**How To Install Windows Updates Manually**>>>CLICK HERE<<<

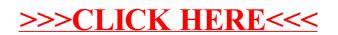